# **3xLOGIC**

# WHAT'S NEW IN VIGIL 12.5?

## **VIGIL SERVER**

- » ONVIF-M Support for Existing Analytics Functionality
- » Generic HTTP(S) Outputs
- » VIGIL 12.5 For Linux (available with VGL-1U-NVR-8CH)
- » Enhanced Network Camera User Experience - Remote Camera Onboarding
- » Stability and Performance **Enhancements**

### **VIGIL CLIENT**

- » Relative PTZ Camera Control Zoom to a Drawn Region
- » Filmstrip Thumbnail Preview on Search/ Playback
- » Dynamic Add Footage Button Configure the Add Footage Button's Value Directly in the Playback Viewer
- » Remote Configuration of VIGIL Server **Settings**
- » Stability and Performance **Enhancements**

### **VIGIL VCM**

- » Monitoring of Linux-based VIGIL **Servers**
- » Expanded ServiceNow Support
- » Added Monitoring Criteria: VCA / VCA Deep Learning Plugin Status and Version
- » Added Server Detail: SSD Wear
- » Improved VGL Update Logging
- » Stability and Performance Enhancements

#### VIGIL Server v12.5 for Linux

With the Release of the VGL-1U-NVR-8CH Recorder and VIGIL 12.5, 3xLOGIC now Offers a Linuxbased Solution

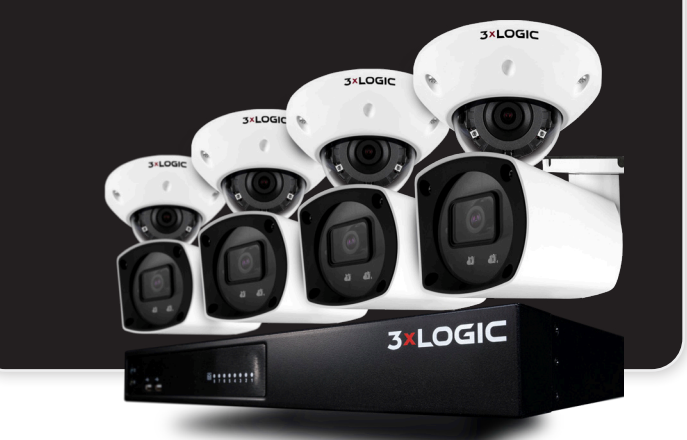

#### VIGIL Client - Relative PTZ Control

When using PTZ Camera Control in VIGIL Client, hold Alt and clickand-drag your cursor across the image to create a desired area. Client will center to the box and zoom in automatically based on box size.

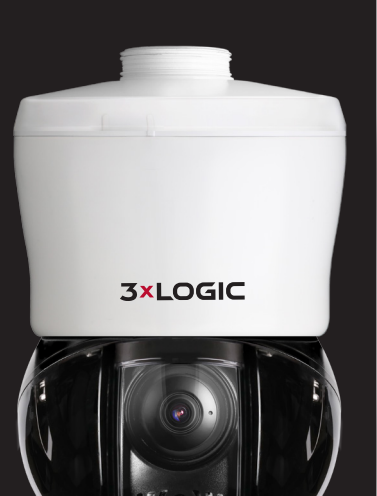